*Basic Transistor Devices Formulas...* 1/11

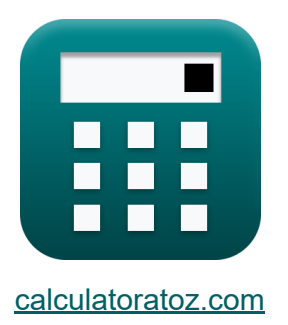

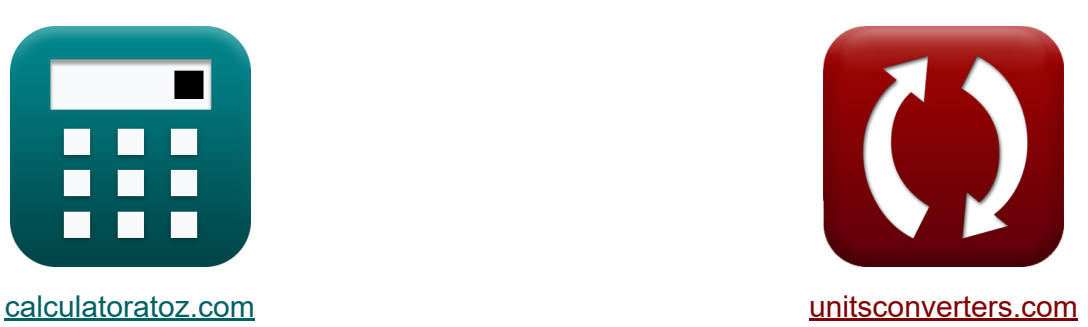

# **Dispositifs à transistors de base Formules**

#### [calculatrices](https://www.calculatoratoz.com/fr) ! Exemples! **[conversions](https://www.unitsconverters.com/fr) !**

Exemples!

Signet **[calculatoratoz.com](https://www.calculatoratoz.com/fr)**, **[unitsconverters.com](https://www.unitsconverters.com/fr)**

Couverture la plus large des calculatrices et croissantes - **30 000+ calculatrices !**

Calculer avec une unité différente pour chaque variable - **Dans la conversion d'unité intégrée !**

La plus large collection de mesures et d'unités - **250+ Mesures !**

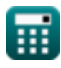

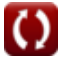

#### N'hésitez pas à PARTAGER ce document avec vos amis !

*[Veuillez laisser vos commentaires ici...](https://docs.google.com/forms/d/e/1FAIpQLSf4b4wDgl-KBPJGChMJCxFlqrHvFdmw4Z8WHDP7MoWEdk8QOw/viewform?usp=pp_url&entry.1491156970=Dispositifs%20%C3%A0%20transistors%20de%20base%20Formules)*

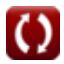

# **Liste de 16 Dispositifs à transistors de base Formules**

# **Dispositifs à transistors de base**

# **BJT**

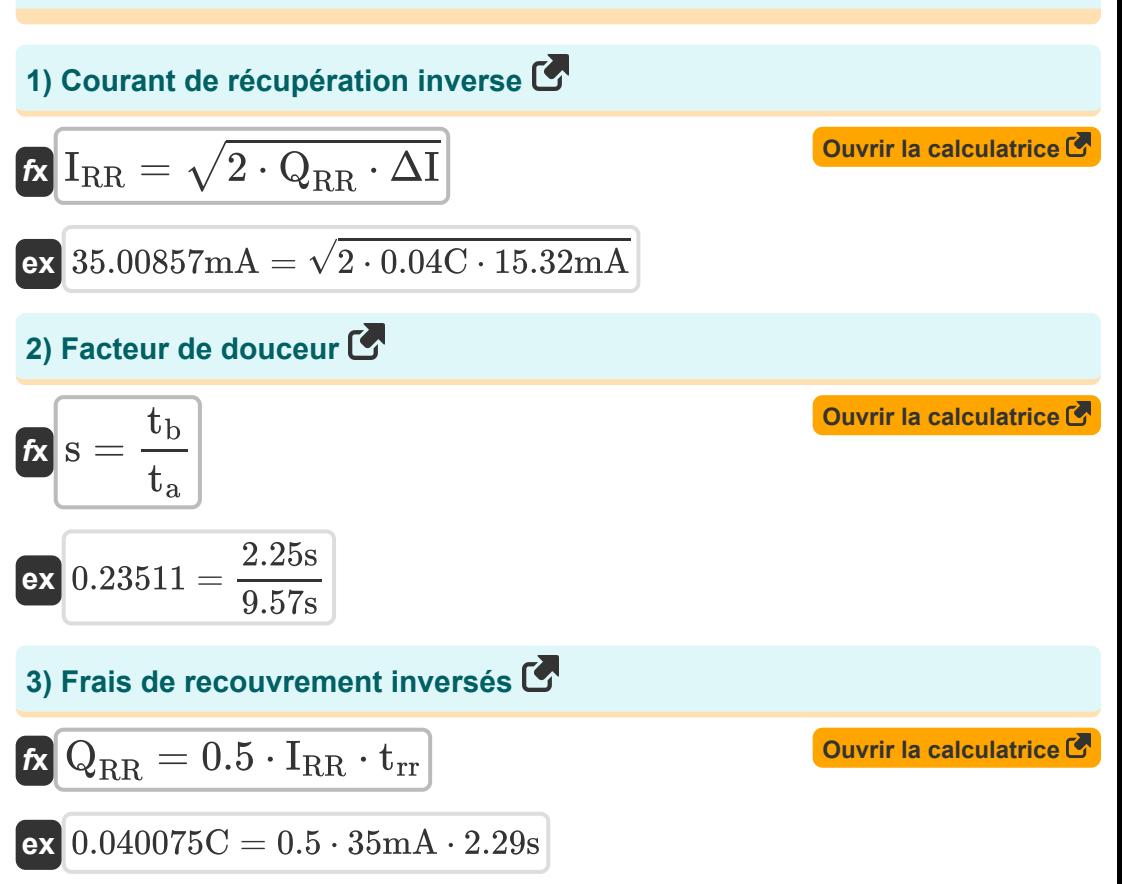

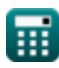

*Basic Transistor Devices Formulas...* 4/11

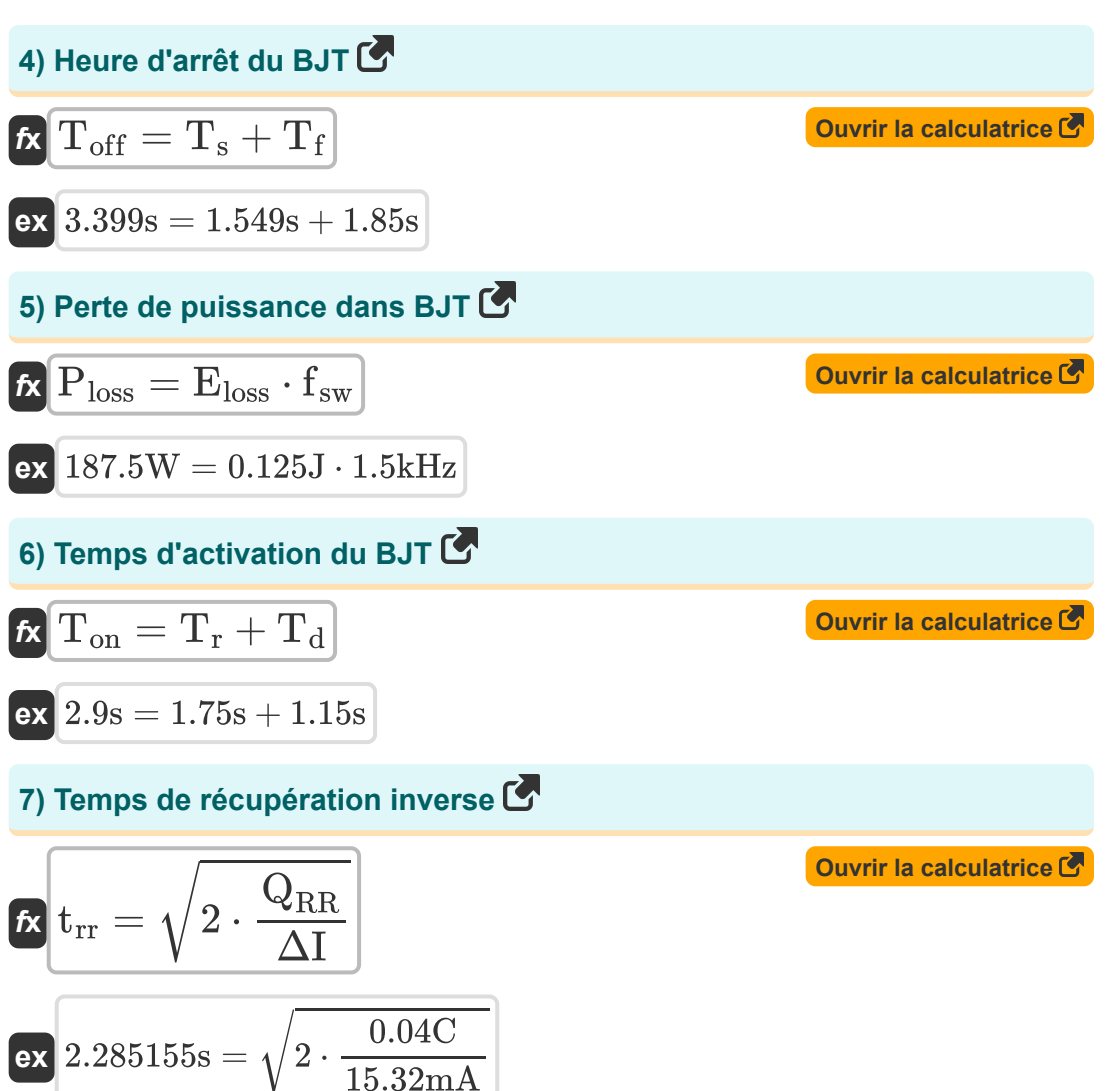

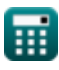

### **MOSFET<sup>C</sup>**

#### **8) Facteur de distorsion du courant d'entrée**

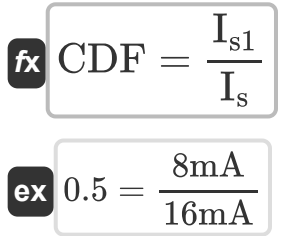

### **9) Facteur d'ondulation actuel**

$$
\kappa\text{CRF}=\left(\left(\frac{\text{I}_{\text{rms}}}{\text{I}_{\text{o}}}\right)-1\right)^{0.5}
$$
ex
$$
0.894427=\left(\left(\frac{90\text{mA}}{50\text{mA}}\right)-1\right)^{0.5}
$$

**[Ouvrir la calculatrice](https://www.calculatoratoz.com/fr/current-ripple-factor-calculator/Calc-34679)** 

**[Ouvrir la calculatrice](https://www.calculatoratoz.com/fr/input-current-distortion-factor-calculator/Calc-34675)** 

# **10) Facteur d'ondulation de tension**

$$
\begin{aligned}\n\mathbf{tk} \overline{\text{VRF}} &= \frac{\text{V}_{\text{r}}}{\text{V}_{\text{DC}}} \\
\mathbf{tk} \overline{\text{0.333333}} &= \frac{5 \text{V}}{15 \text{V}}\n\end{aligned}
$$

**[Ouvrir la calculatrice](https://www.calculatoratoz.com/fr/voltage-ripple-factor-calculator/Calc-34678)** 

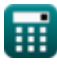

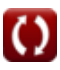

*Basic Transistor Devices Formulas...* 6/11

#### **11) Facteur harmonique du courant d'entrée**

$$
\kappa\text{CHF} = \sqrt{\left(\frac{1}{\text{CDF}^2}\right) - 1}
$$
\n
$$
\text{ex } 1.732051 = \sqrt{\left(\frac{1}{(0.5)^2}\right) - 1}
$$

# **12) Perte de puissance dans MOSFET**

$$
\boxed{\textbf{R}}{\textbf{P}_{\text{loss}}} = \textbf{I}_{\text{d}}^2 \cdot \textbf{R}_{\text{ds}}}
$$

$$
\boxed{\text{ex}} 187.425\text{W} = (105\text{mA})^2\cdot 17\text{k}\Omega
$$

#### **13) Rapport d'aspect du transistor**

| 12) Perte de puissance d                                                        |
|---------------------------------------------------------------------------------|
| $f\mathbf{x}$ P <sub>loss</sub> = I <sub>d</sub> <sup>2</sup> · R <sub>ds</sub> |
| $f\mathbf{x}$ 187.425W = (105m/s)                                               |
| $f\mathbf{x}$ WL = $\frac{b_{ch}}{L_{ch}}$                                      |
| $f\mathbf{x}$ WL = $\frac{b_{ch}}{L_{ch}}$                                      |
| $f\mathbf{x}$ 4.744186 = $\frac{10.2\mu m}{2.15\mu m}$                          |
| $f\mathbf{x}$ $\eta = \frac{P_{DC}}{P_{AC}}$                                    |
| $f\mathbf{x}$ 0.625 = $\frac{25W}{40W}$                                         |

### **14) Rapport de rectification**

$$
\mathbf{f} \times \boxed{\mathbf{\eta} = \frac{\mathbf{P}_{\text{DC}}}{\mathbf{P}_{\text{AC}}}}
$$
\n
$$
\mathbf{e} \times \boxed{0.625 = \frac{25 \text{W}}{40 \text{W}}}
$$

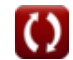

**[Ouvrir la calculatrice](https://www.calculatoratoz.com/fr/input-current-harmonic-factor-calculator/Calc-34676)** 

**[Ouvrir la calculatrice](https://www.calculatoratoz.com/fr/power-loss-in-mosfet-calculator/Calc-34531)** 

**[Ouvrir la calculatrice](https://www.calculatoratoz.com/fr/transistor-aspect-ratio-calculator/Calc-4543)** 

**[Ouvrir la calculatrice](https://www.calculatoratoz.com/fr/rectification-ratio-calculator/Calc-34677)** 

*Basic Transistor Devices Formulas...* 7/11

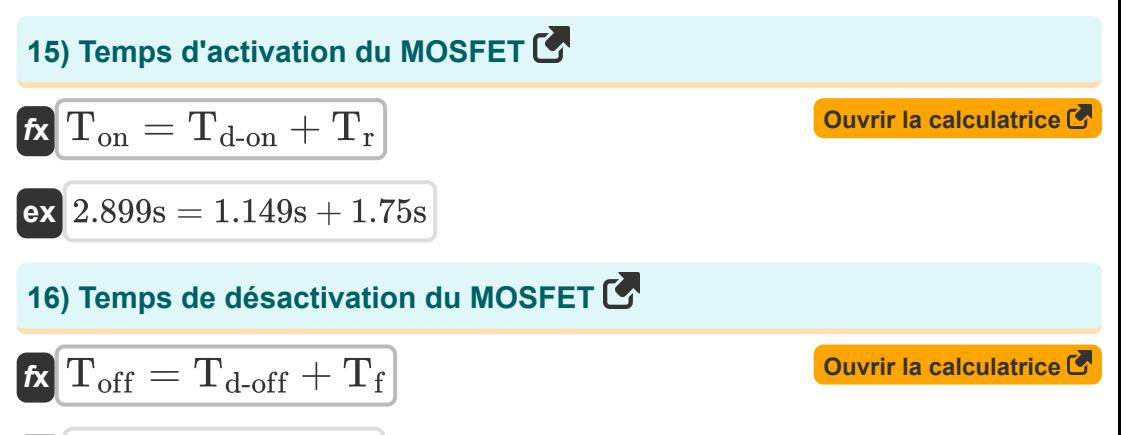

$$
\boxed{\text{ex}}\,3.4\text{s}=1.55\text{s}+1.85\text{s}
$$

繭

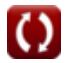

# **Variables utilisées**

- **bch** Largeur du canal *(Micromètre)*
- **CDF** Facteur de distorsion du courant d'entrée
- **CHF** Facteur harmonique du courant d'entrée
- **CRF** Facteur d'ondulation actuel
- **Eloss** Perte d'énergie *(Joule)*
- **fsw** Fréquence de commutation *(Kilohertz)*
- **I<sup>d</sup>** Courant de vidange *(Milliampère)*
- **I<sup>o</sup>** Composante CC du courant RMS *(Milliampère)*
- **Irms** Courant efficace *(Milliampère)*
- **IRR** Courant de récupération inverse *(Milliampère)*
- **I<sup>s</sup>** Courant d'alimentation efficace *(Milliampère)*
- **Is1** Composant fondamental du courant d'alimentation RMS *(Milliampère)*
- **Lch** Longueur du canal *(Micromètre)*
- **PAC** Puissance d'entrée CA *(Watt)*
- **PDC** Sortie d'alimentation CC *(Watt)*
- **Ploss** Perte de puissance moyenne *(Watt)*
- **QRR** Frais de recouvrement inversés *(Coulomb)*
- **Rds** Résistance de la source de drainage *(Kilohm)*
- **s** Facteur de douceur
- **t<sup>a</sup>** Temps de décroissance du courant vers l'avant *(Deuxième)*
- **tb** Temps de décroissance du courant inverse *(Deuxième)*

*Basic Transistor Devices Formulas...* 9/11

- **T<sup>d</sup>** Temporisation *(Deuxième)*
- **Td-off** Délai de désactivation du MOSFET *(Deuxième)*
- **Td-on** Temps de retard MOSFET ON *(Deuxième)*
- **T<sup>f</sup>** Temps d'automne *(Deuxième)*
- **Toff** Heure d'arrêt *(Deuxième)*
- **Ton** Heure d'allumage *(Deuxième)*
- **T<sup>r</sup>** Temps de montée *(Deuxième)*
- **t rr** Temps de récupération inverse *(Deuxième)*
- **T<sup>s</sup>** Temps de stockage *(Deuxième)*
- **VDC** Tension de sortie CC *(Volt)*
- **V<sup>r</sup>** Tension d'ondulation *(Volt)*
- **VRF** Facteur d'ondulation de tension
- **WL** Ratio d'aspect
- **ΔI** Changement de courant *(Milliampère)*
- **η** Rapport de rectification

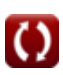

# **Constantes, Fonctions, Mesures utilisées**

- Fonction: **sqrt**, sqrt(Number) *Square root function*
- La mesure: **Longueur** in Micromètre (μm) *Longueur Conversion d'unité*
- La mesure: **Temps** in Deuxième (s) *Temps Conversion d'unité*
- La mesure: **Courant électrique** in Milliampère (mA) *Courant électrique Conversion d'unité*
- La mesure: **Énergie** in Joule (J) *Énergie Conversion d'unité*
- La mesure: **Charge électrique** in Coulomb (C) *Charge électrique Conversion d'unité*
- La mesure: **Du pouvoir** in Watt (W) *Du pouvoir Conversion d'unité*
- La mesure: **Fréquence** in Kilohertz (kHz) *Fréquence Conversion d'unité*
- La mesure: **Résistance électrique** in Kilohm (kΩ) *Résistance électrique Conversion d'unité*
- La mesure: **Potentiel électrique** in Volt (V) *Potentiel électrique Conversion d'unité*

# **Vérifier d'autres listes de formules**

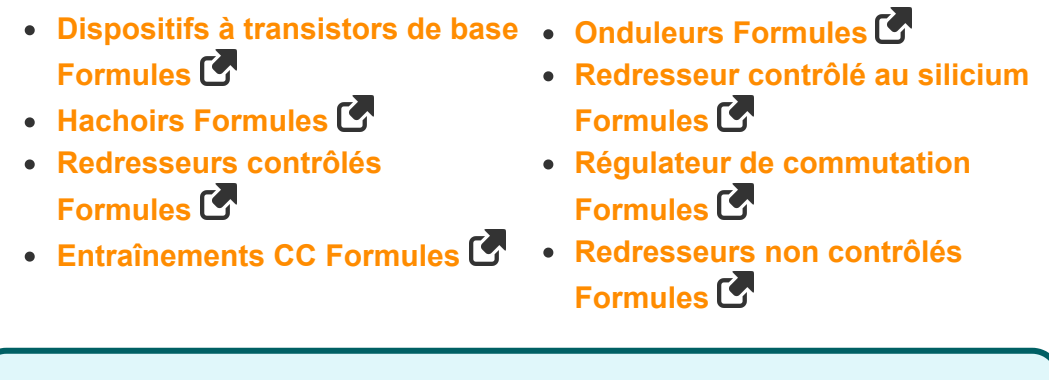

N'hésitez pas à PARTAGER ce document avec vos amis !

#### **PDF Disponible en**

[English](https://www.calculatoratoz.com/PDF/Nodes/9570/Basic-transistor-devices-Formulas_en.PDF) [Spanish](https://www.calculatoratoz.com/PDF/Nodes/9570/Basic-transistor-devices-Formulas_es.PDF) [French](https://www.calculatoratoz.com/PDF/Nodes/9570/Basic-transistor-devices-Formulas_fr.PDF) [German](https://www.calculatoratoz.com/PDF/Nodes/9570/Basic-transistor-devices-Formulas_de.PDF) [Russian](https://www.calculatoratoz.com/PDF/Nodes/9570/Basic-transistor-devices-Formulas_ru.PDF) [Italian](https://www.calculatoratoz.com/PDF/Nodes/9570/Basic-transistor-devices-Formulas_it.PDF) [Portuguese](https://www.calculatoratoz.com/PDF/Nodes/9570/Basic-transistor-devices-Formulas_pt.PDF) [Polish](https://www.calculatoratoz.com/PDF/Nodes/9570/Basic-transistor-devices-Formulas_pl.PDF) [Dutch](https://www.calculatoratoz.com/PDF/Nodes/9570/Basic-transistor-devices-Formulas_nl.PDF)

*1/5/2024 | 2:19:49 PM UTC [Veuillez laisser vos commentaires ici...](https://docs.google.com/forms/d/e/1FAIpQLSf4b4wDgl-KBPJGChMJCxFlqrHvFdmw4Z8WHDP7MoWEdk8QOw/viewform?usp=pp_url&entry.1491156970=Dispositifs%20%C3%A0%20transistors%20de%20base%20Formules)*